## https://youtu.be/EbWQjFzUfh0

- 1. <u>Click</u> on the <u>link above</u> and then click on the meeting (see arrow in <u>first screenshot</u> below).
- 2. If you want to read captions as the video is running, <u>hover over the video and click on "cc"</u> which stands for subtitles/closed captions. You will see the captions appear below the video as the words are being spoken (see arrow in <u>second screenshot</u> below).
- 3. To <u>view a transcript</u> of the video, <u>click on the 3 dots or the word "More" below the video</u> and then <u>click "transcript"</u>. You will see the transcript appear either to the right or below the video depending on your window settings (see arrow in <u>third</u> <u>screenshot</u> below).
- 4. The <u>timestamps are live</u> and you can click on one and it will take you directly to that portion in the video. You can also search the transcript for specific words by clicking Ctrl + F (see arrow in <u>fourth screenshot</u> below).
- 5. You can also copy the entire transcript and paste it into a Word document and search text that way.

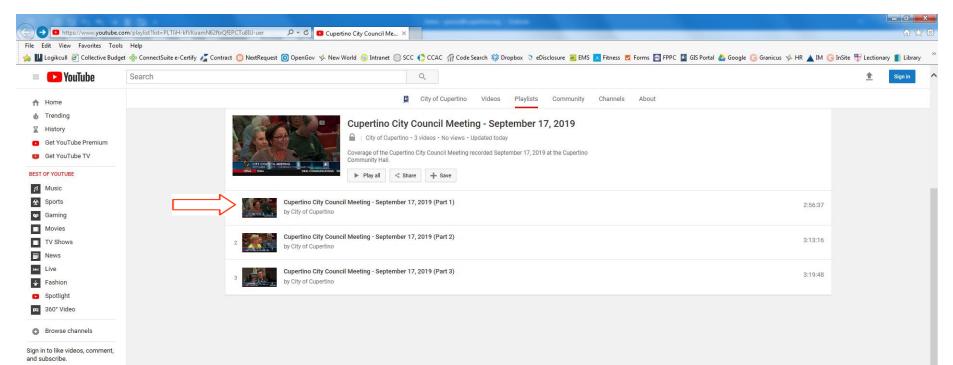

Sign in

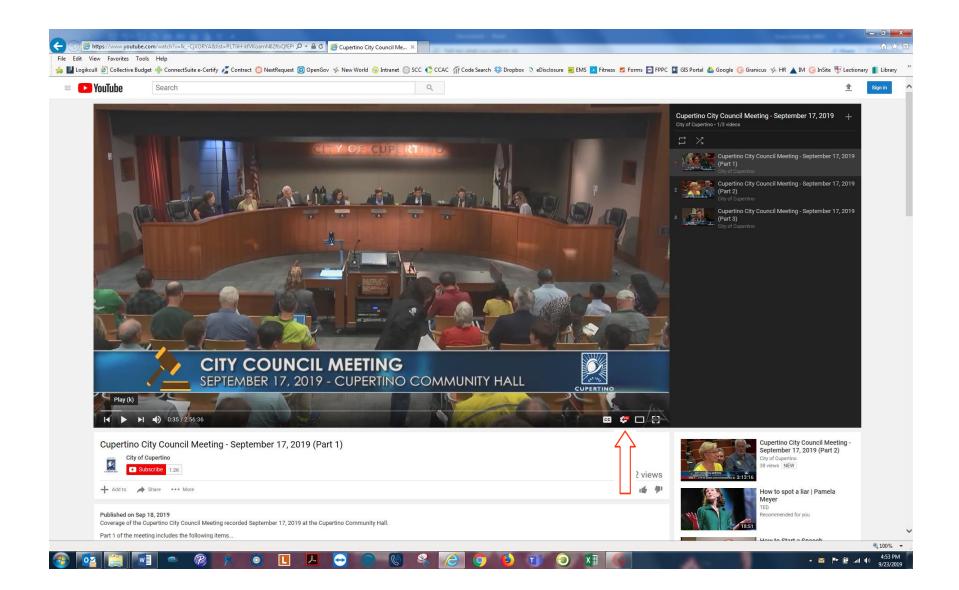

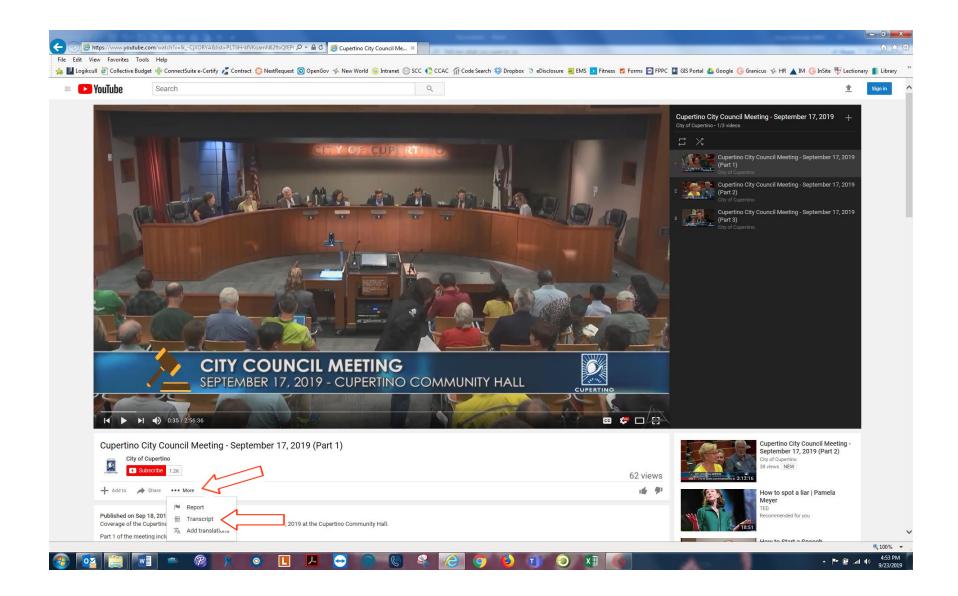

|                                                                                                    | 🗎 🕈 🧉 Cupertino City Council Me 🗙                                                        |                                                                                           |                                                                                                    |
|----------------------------------------------------------------------------------------------------|------------------------------------------------------------------------------------------|-------------------------------------------------------------------------------------------|----------------------------------------------------------------------------------------------------|
| View Favorites Tools Help                                                                                                    |                                                                                          |                                                                                           | d'Aus D                                                                                                    |
|                                                                                                    | renGov 🤣 New World 💿 Intranet 💿 SCC 🌔 CCAC 🎢 Code Search 😻 Dropbox 文 eDisclosure 😤 EMS 🔽 | Fitness 💆 Forms 🔄 FPPC 📱 GIS Portal 🔥 Google Ġ G                                          | ranicus 🤣 HR 🔺 IM 🕒 InSite 骬 Lectionary                                                                                                    |
| YouTube Search                                                                                                    | Q                                                                                        |                                                                                           | +                                                                                                    |
| Toulune                                                                                                    | ~                                                                                        |                                                                                           | <b>_</b>                                                                                                    |
|                                                                                                    | 9 - CUPERTINO COMMUNITY HALL                                                             |                                                                                           |                                                                                                    |
|                                                                                                    |                                                                                          |                                                                                           |                                                                                                    |
|                                                                                                    | copar School for winning CEREMONIA                                                       |                                                                                           |                                                                                                    |
| the                                                                                                    | CEREMONIA                                                                                | L MATTERS ?                                                                               |                                                                                                    |
| Cupertino City Council Meeting - September 17, 2019                                                                                                    | CEREMONIA                                                                                | 62 views                                                                                  | Cupertino City Council Meeting -<br>September 17, 2019 (Part 2)<br>City of Cupertino<br>38 views [NEW]                                                                                                    |
| the<br>Cupertino City Council Meeting - September 17, 2019                                                                                                    | CEREMONIA                                                                                |                                                                                           | September 17, 2019 (Part 2)<br>City of Cupertino                                                                                                    |
| the<br>Cupertino City Council Meeting - September 17, 2019<br>City of Cupertino<br>Subscribe 12k<br>+ Add to A share ••• More<br>Transcript<br>English (auto-generated) •                                                                                                    | CEREMONIA                                                                                | 62 views                                                                                  | September 17, 2019 (Part 2)<br>City of Courses<br>38 views NEW<br>How to spot a liar   Pamela<br>Meyer<br>TED<br>Recommended for you                                                                                                    |
| the<br>Cupertino City Council Meeting - September 17, 2019<br>City of Cupertino<br>Subocibe 12K<br>+ Adt o share or More<br>Transcript<br>English (auto-generated) •<br>1:00 presenting the award to Cupertino                                                                                                    | CEREMONIA                                                                                | 62 views                                                                                  | September 17, 2019 (Part 2)<br>City of Cogenities<br>38 views NEW<br>6<br>6<br>7<br>7<br>7<br>8<br>8<br>8<br>8<br>9<br>8<br>9<br>8<br>9<br>8<br>9<br>8<br>9<br>9<br>8<br>9<br>9<br>9<br>9                                                                                                    |
| the<br>Cupertino City Council Meeting - September 17, 2019<br>City of Cupertino<br>Subscribe 12K<br>+ Add to Add to Add to Add to More<br>Transcript<br>English (auto-generated)                                                                                                    | CEREMONIA                                                                                | 62 views<br>⊯ ♥ ■<br>×                                                                    | September 17, 2019 (Part 2)<br>City of Cupertino<br>38 views   NEW <br>How to spot a liar   Pamela<br>Meyer<br>TED<br>Recommended for you<br>19<br>How to Start a Speech                                                                                                    |
| the<br>Cupertino City Council Meeting - September 17, 2019<br>City of Cupertine<br>City of Cupertine<br>Subscribe 12%<br>+ Add to share ••• More<br>Transcript<br>English (auto-generated) •<br>100 presenting the award to Cupertino<br>101 resident Vishnu Arthur a from st.<br>105 Andrew's Episcopal School for winning<br>107 the colossi ability or baat contest and                                                                                                    | CEREMONIA                                                                                | 62 views<br>⊯ ♥ ■<br>×                                                                    | September 17, 2019 (Part 2)<br>City of Cogenities<br>38 views NEW<br>6<br>6<br>7<br>7<br>7<br>8<br>8<br>8<br>8<br>9<br>8<br>9<br>8<br>9<br>8<br>9<br>8<br>9<br>9<br>8<br>9<br>9<br>9<br>9                                                                                                    |
| the<br>Cupertino City Council Meeting - September 17, 2019<br>City of Cupertino<br>Subscribe 12K<br>+ Add to Share Hore<br>Transcript<br>English (auto-generated)<br>100 presenting the award to Cupertino<br>101 resident Vishnu Arthur a from st.<br>105 Andrew's Episcopal School for winning<br>107 the colosai ability or baat contest and<br>113 this was supposed to be last eating but                                                                                                    | CEREMONIA                                                                                | 62 views<br>⊯ ♥ ■<br>×                                                                    | September 17, 2019 (Part 2)<br>City of Cogenities<br>38 views NEW<br>How to spot a liar   Pamela<br>Meyer<br>TED<br>Recommended for you<br>How to Start a Speech<br>Conor Nell<br>Recommended for you<br>Top 10 most dangerous airports                                                                               |
| the<br>Cupertino City Council Meeting - September 17, 2019<br>City of Cupertino<br>Subscribe 12K<br>+ Add to share ••• More<br>Transcript<br>English (auto-generated) ••<br>1:00 presenting the award to Cupertino<br>1:01 resident Vishnu Arthur a from st.<br>1:05 Andrew's Episcopal School for winning<br>1:07 the colossi ability or baat contest and<br>1:13 this was supposed to be last eating but<br>1:15 something happened in so it's postponed                                                                                                    | CEREMONIA                                                                                | 62 views<br>⊯ ♥ ■<br>×                                                                    | September 17, 2019 (Part 2)<br>City of Cuperts<br>38 views NEW<br>How to spot a liar   Pamela<br>Meyer<br>TED<br>Recommended for you<br>How to Start a Speech<br>Conor Nell<br>Recommended for you<br>Top 10 most dangerous airports<br>in the world 2019                                                             |
| the<br>Cupertino City Council Meeting - September 17, 2019<br>City of Cupertino<br>Subscribe 12K<br>+ Add to Share Hore<br>Transcript<br>English (auto-generated)<br>100 presenting the award to Cupertino<br>101 resident Vishnu Arthur a from st.<br>105 Andrew's Episcopal School for winning<br>107 the colosai ability or baat contest and<br>113 this was supposed to be last eating but                                                                                                    | CEREMONIA                                                                                | 62 views<br>⊯ ♥ ■<br>×                                                                    | September 17, 2019 (Part 2)<br>City of Cogenities<br>38 views NEW<br>F<br>How to spot a liar   Pamela<br>Meyer<br>TED<br>Recommended for you<br>How to Start a Speech<br>Conor Nell<br>Recommended for you<br>Top 10 most dangerous airports                                                                          |
| the<br>Cupertino City Council Meeting - September 17, 2019<br>City of Cupertine<br>Subserve 12%<br>+ Add to Share ••• More<br>Transcript<br>English (auto-generated) •<br>100 presenting the award to Cupertino<br>101 president Vishou Arthur a from st.<br>105 Andrew's Episcopal School for winning<br>107 the colossi ability or baat contest and<br>113 this was supposed to be last eating but<br>115 something happened in so it's postponed<br>117 until today so would you like to speak                                                                                                    | CEREMONIA                                                                                | 62 views<br>⊯ ♥ ■<br>×                                                                    | September 17, 2019 (Part 2)<br>City of Cogenities<br>38 views NEW<br>TED<br>Recommended for you<br>How to Start a Speech<br>Conor Nell<br>Recommended for you<br>Top 10 most dangerous airports<br>in the world 2019<br>World Top ONE<br>Recommended for you                                                          |
| the<br>Cupertino City Council Meeting - September 17, 2019<br>City of Cupertino<br>City of Cupertino<br>City of Cupe | CEREMONIA                                                                                | 62 views<br>★ ★ ↓<br>★ ↓<br>↓<br>↓<br>↓<br>↓<br>↓<br>↓<br>↓<br>↓<br>↓<br>↓<br>↓<br>↓<br>↓ | September 17, 2019 (Part 2)<br>City of Cogenities<br>38 views NEW<br>TED<br>Recommended for you<br>How to Start a Speech<br>Conor Nell<br>Recommended for you<br>Top 10 most dangerous airports<br>in the world 2019<br>World Top ONE<br>Recommended for you                                                          |
| the<br>Cupertino City Council Meeting - September 17, 2019<br>City of Cupertino<br>City of Cupertino<br>City of Cupe | CEREMONIA                                                                                | 62 views<br>★ ★ ↓<br>★ ↓<br>↓<br>↓<br>↓<br>↓<br>↓<br>↓<br>↓<br>↓<br>↓<br>↓<br>↓<br>↓<br>↓ | September 17, 2019 (Part 2)<br>City of Cogenities<br>38 views NEW<br>For the spot a liar   Pamela<br>Meyer<br>TED<br>Recommended for you<br>How to Start a Speech<br>Conor Neill<br>Recommended for you<br>Top 10 most dangerous airports<br>in the world 2019<br>World Top ONE<br>Recommended for you<br>30          |
| the<br>Cupertino City Council Meeting - September 17, 2019<br>City of Cuperino<br>City of Cuperino<br>City of Cuperino<br>Add to State *** More<br>Transcript<br>Figliah (auto-generated)<br>To presenting the award to Cuperino<br>Andrew's Episcopal School for winning<br>107 the colossi ability or baat contest and<br>113 this was supposed to be last eating but<br>125 something happened in so it's postponed<br>120 until today so would you like to speak<br>120 es fm Raji Mahalingam I am one of the<br>121 cofounders of a carrot Inc the product                                                                                                    | (Part 1)                                                                                 | 62 views<br>▲ ▲ ▲ ↓ ↓ ↓ ↓ ↓ ↓ ↓ ↓ ↓ ↓ ↓ ↓ ↓ ↓ ↓ ↓ ↓                                       | September 17, 2019 (Part 2)<br>City of Cogenities<br>38 views NEW<br>TED<br>Recommended for you<br>How to Start a Speech<br>Conor Neill<br>Recommended for you<br>Top 10 most dangerous airports<br>in the world 2019<br>World Tp ONE<br>Recommended for you<br>Child birth plan   the east family<br>The East Family |